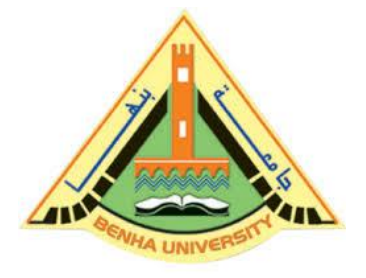

**Computer Programming (b)**

<u> SONONO NO NO INDI</u>

**E1124**

**Lecture 5** 

**Searching Algorithms**

Instructor

DR / AYMAN SOLIMAN

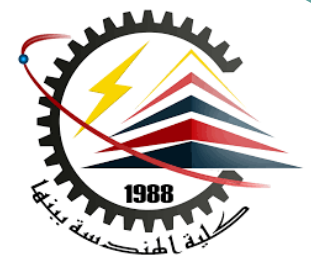

#### ➢ **Contents**

- ➢ Introduction
- ➢ Linear search (sequential search)
- ➢ Binary Search (half-interval-search)
- ➢ Jump search

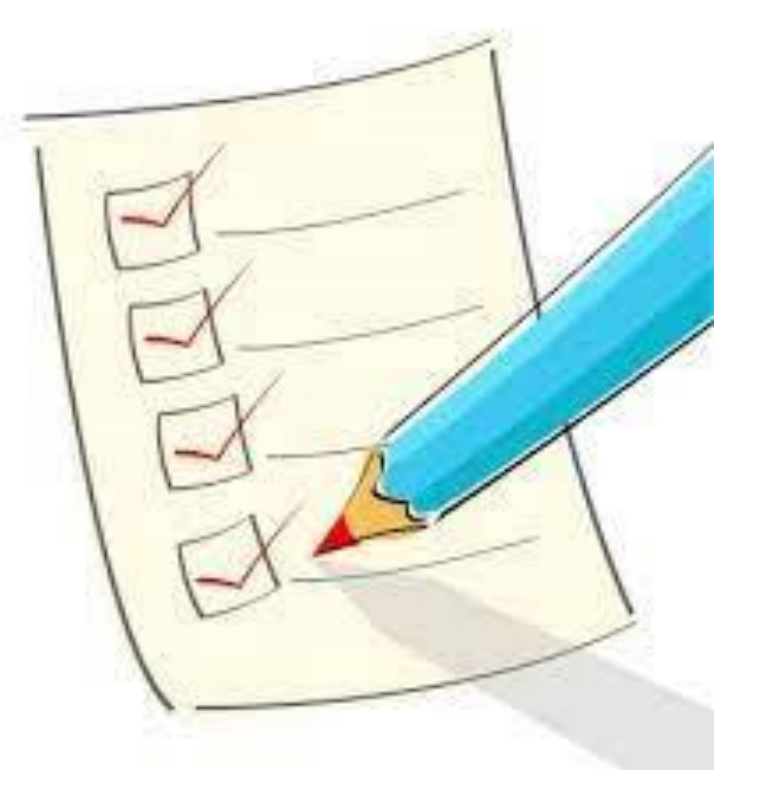

<u> STANDAS MARINI STANDINI STANDINI STANDAS STANDAS STANDAS STANDAS STANDAS STANDAS STANDAS STANDAS STANDAS STANDAS STANDAS STANDAS STANDAS STANDAS STANDAS STANDAS STANDAS STANDAS STANDAS STANDAS STANDAS STANDAS STANDAS STA</u>

## ➢ **Introduction**

➢ **A search algorithm** is the step-by-step procedure used to locate an item

within a list of information.

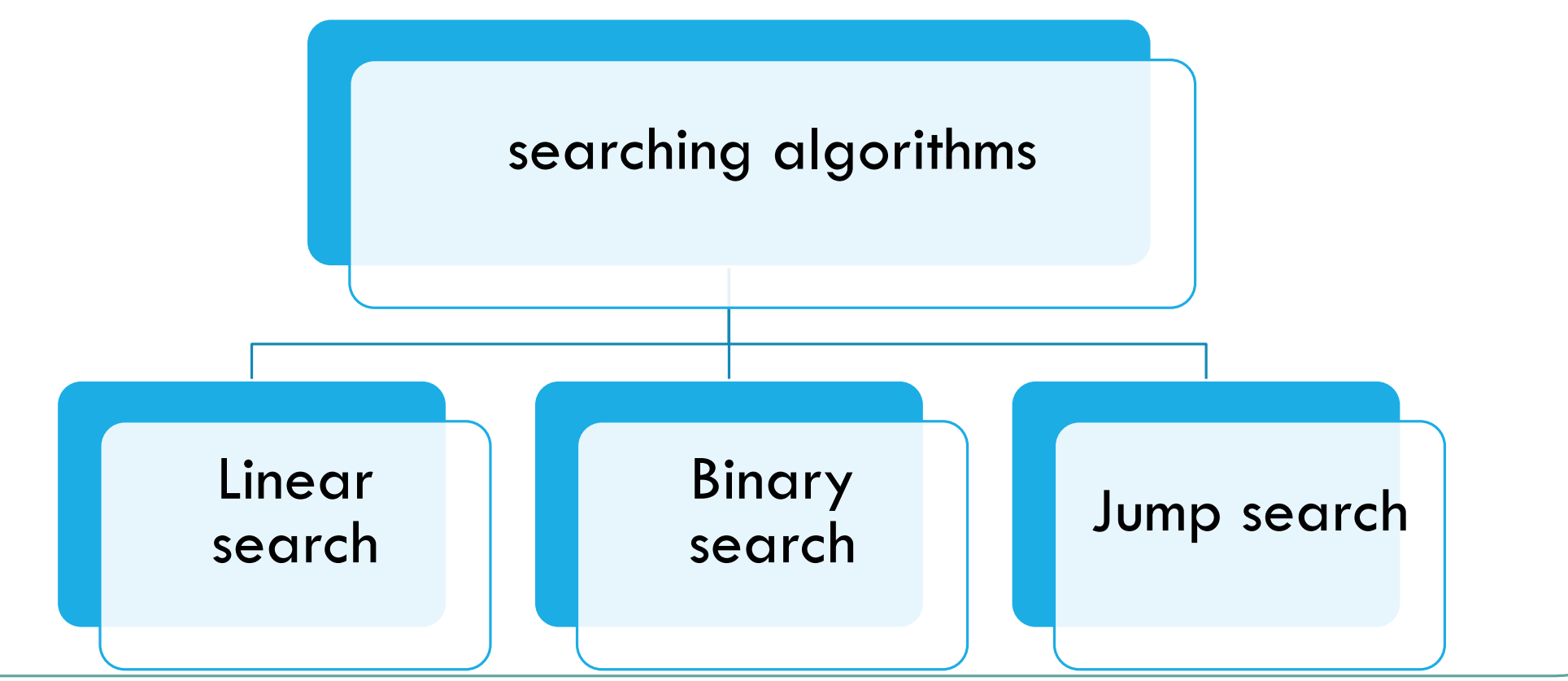

# ➢ **Linear search (sequential search)**

 $\triangleright$  It sequentially checks each element starting at the first element of the list for the target value until a match is found or all the elements have been checked. Find "J"

<u>SOSSISSO SOSSISSO SU</u>

- ➢ Advantages
	- Straightforward algorithm.
	- $\checkmark$  Array could be in any order.
- $\triangleright$  Disadvantages
	- $\checkmark$  Time taken to search elements keep increasing as the number of elements are increased.

```
1 #include <iostream.h>
2 int seqsearch (int \vert, int, int);
3 int main (int argc, char *argv[])
4 + 65.
       int arr[] = \{1, 5, 13, 4, 25\};
 6.
       int n=sizeof(arr)/sizeof(arr[0]);
      cout<<"item index is: "<<seqsearch(arr, n, 4)<<endl;
 8.
      return 0;
9<sup>1</sup>10.
|| int seqsearch (int arr[], int n, int y)
12 {
                                      III "C:\Users\Dr Ayman Soliman\Documents\C-Free\To
13<sup>1</sup>for (int x=0; x<n; x++)14 -if (\arctan x) == y)litem index is : 3
15 -return x;
                                      Press any key to continue . . .
16 -return -1;
1713
```
<u>SOSSISSO SOSSISSO SU</u>

## ➢ **Binary Search (half-interval-search)**

- ➢ Binary search can be applied to sorted lists
- ➢ Uses the "**divide and conquer**" technique
	- ❑ Compare search item to middle element
	- □ If search item is less than middle element, restrict the search to the lower half of the list
	- ❑ Otherwise search the upper half of the list

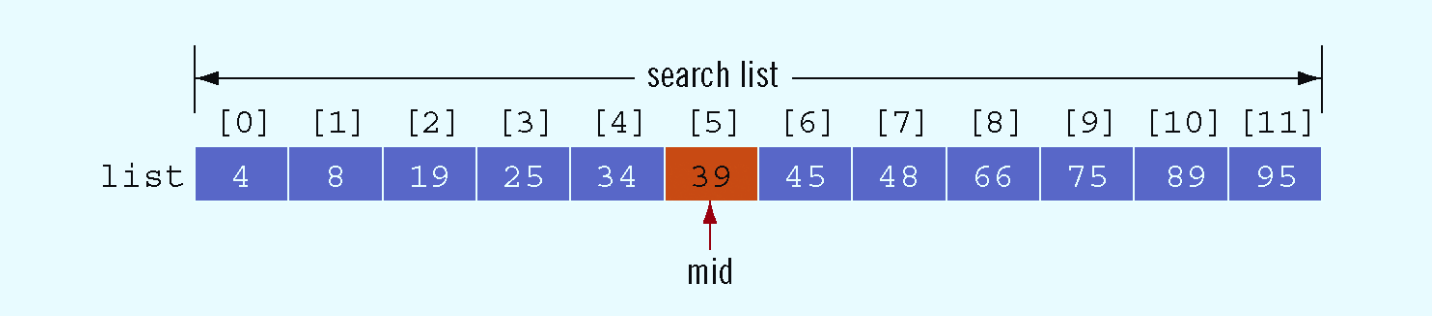

#### ➢ **Binary Search (cont.)**

- ➢ Advantage
	- More efficient than linear search and has time complexity

- ➢ Disadvantage
	- Requires a sorted array.

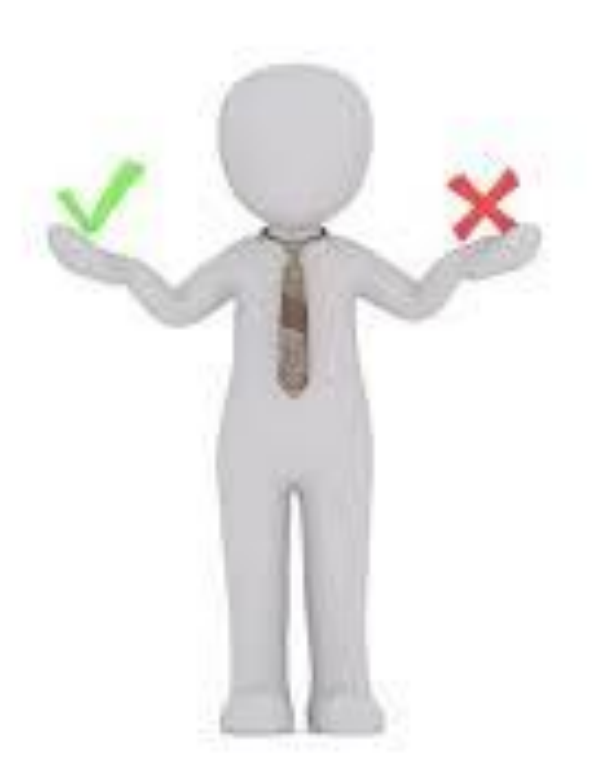

<u> SONO SONO SONO SO</u>

## ➢ **Binary Search (half-interval-search)**

Search for a given number  $x=100$ { 1, 2, 20, 30, 50, 100, 300}

Check the middle element  $\{ 1, 2, 20, 30, 50, 100, 300 \}$  //x>30

Check the Right side array {1, 2, 20, 30, 50, 100, 300}

Check the new middle element {1, 2, 20, 30, 50, 100, 300} //done

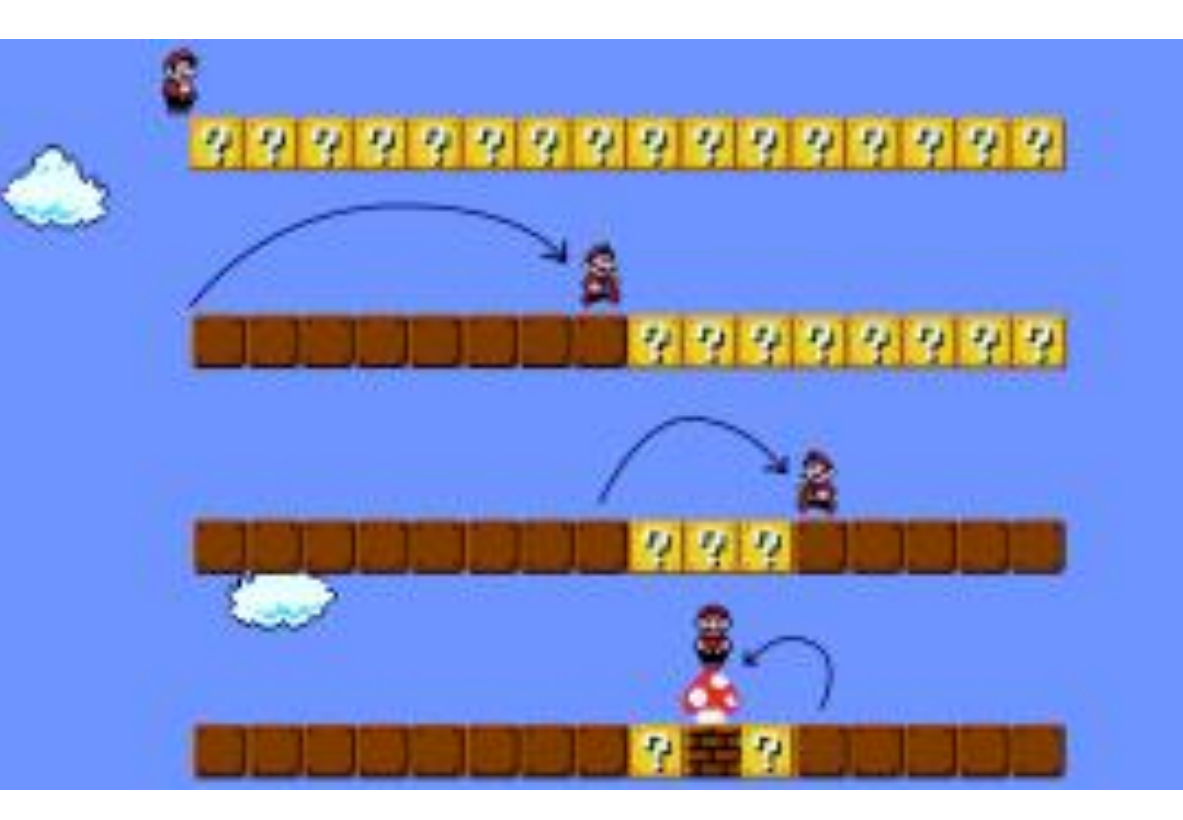

<u> SONO NO NO NO NO </u>

#### ➢ **Binary Search**

```
int binarySearch (const int list[], int listLength, int searchItem)
    int first = 0:
   int last = listLength - 1;
    int mid;
   bool found = false:
    while (first \le last && ! found)
        mid = (first + last) / 2;if (list[\text{mid}] == searchItem)found = trueelse if (list[mid] > searchItem)last = mid - 1;else
            first = mid + 1;
    }
```

```
if (found)
        return mid;
   else
        return -1;}//end binarySearch
```
NE NE NE NE NE NE NE

 $mid = \frac{first + last}{2}$ 

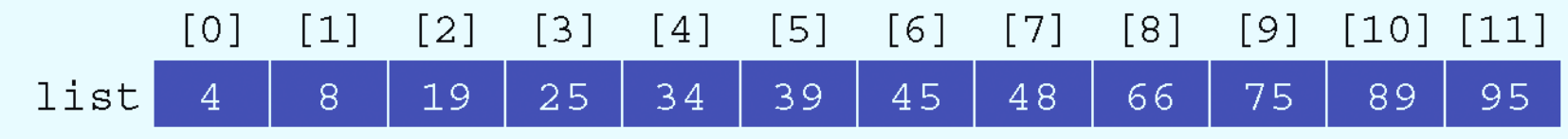

<u>ANAMANANANAN</u>

 $\geq$  Search item = 89

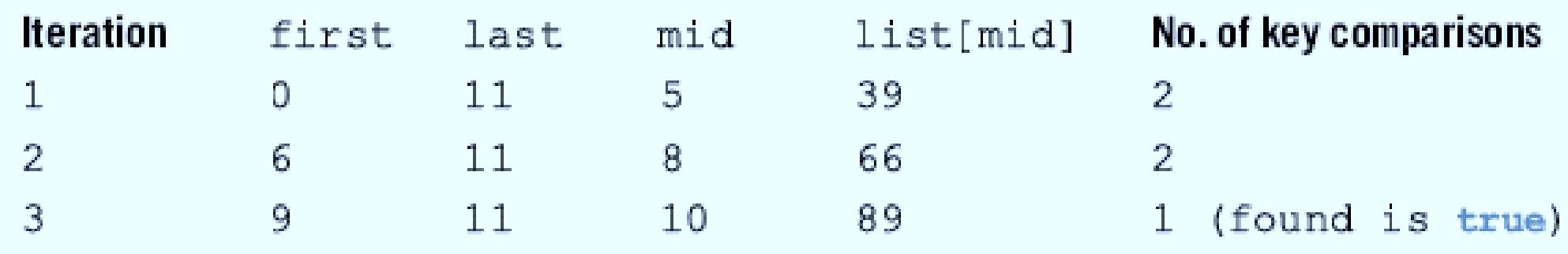

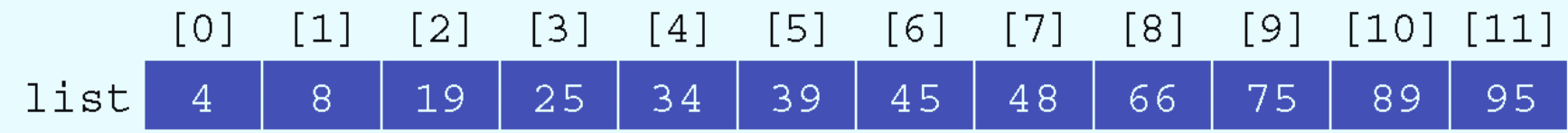

<u>AN AMANANANAN</u>

#### $\triangleright$  Search item = 22

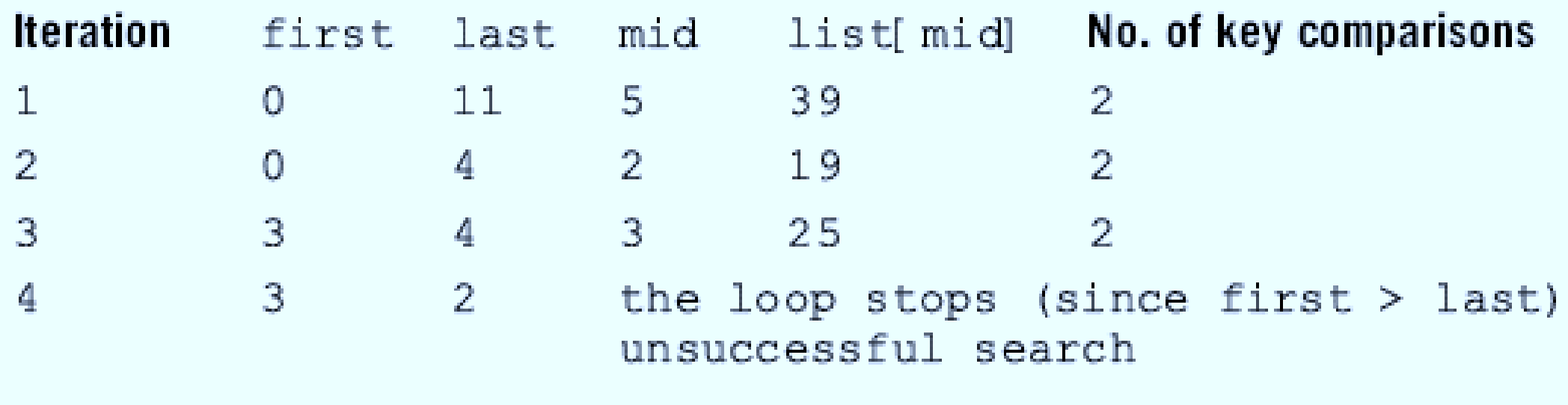

## ➢ **Binary Search (cont.)**

- $\triangleright$  Every iteration cuts size of search list in half
- $\triangleright$  If list L has 1000 items
	- $\Box$  At most 11 iterations needed to determine if an item x is in list
- $\triangleright$  Every iteration makes 2 key (item) comparisons
	- $\Box$  Binary search makes at most 22 key comparisons to determine if x is in L

<u>SOSSISSO SOSSISSO S</u>

 $\triangleright$  Sequential search makes 500 key comparisons (average) to if x is in L for the same size list

## ➢ **Jump search**

➢ **Jump Search** is used for sorted arrays by jumping ahead by fixed steps (m) or skipping some elements instead of searching all elements and once we find the interval, we perform a linear search operation till finding the search key.

<u> SONONO NO NO NO NO </u>

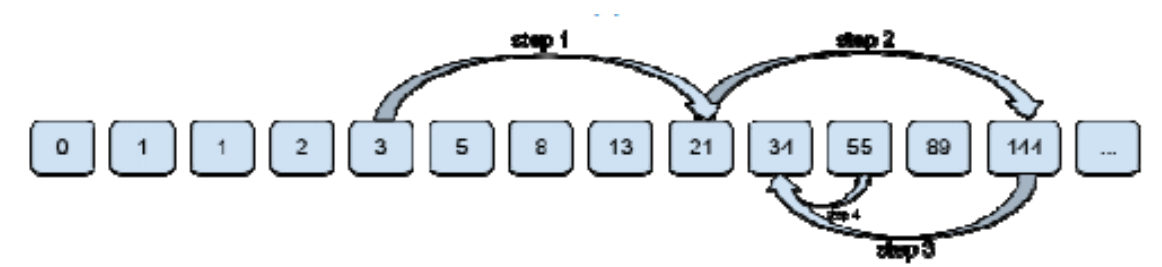

 $\geq$  Search for a given number x=55

 $\{ 0,1, 1, 2, 3, 5, 8, 13, 21, 31, 55, 89, 144, 150, 160, 170 \}$  // length=16 Jump by fixed step m=4 { 0,1, 1, 2, 3, 5, 8, 13, 21, 31, 55, 89,144, 150, 160, 170}

Once we find the interval.

{ 0,1, 1, 2, 3, 5, 8, 13, 21, 31, 55, 89,144, 150, 160, 170} //21<x<144 Perform a linear search

{34, 55, 89}

### ➢ **Jump search (cont.)**

- ➢ Advantage
	- More efficient than linear search and has time complexity

- ➢ Disadvantage
	- Requires a sorted array.

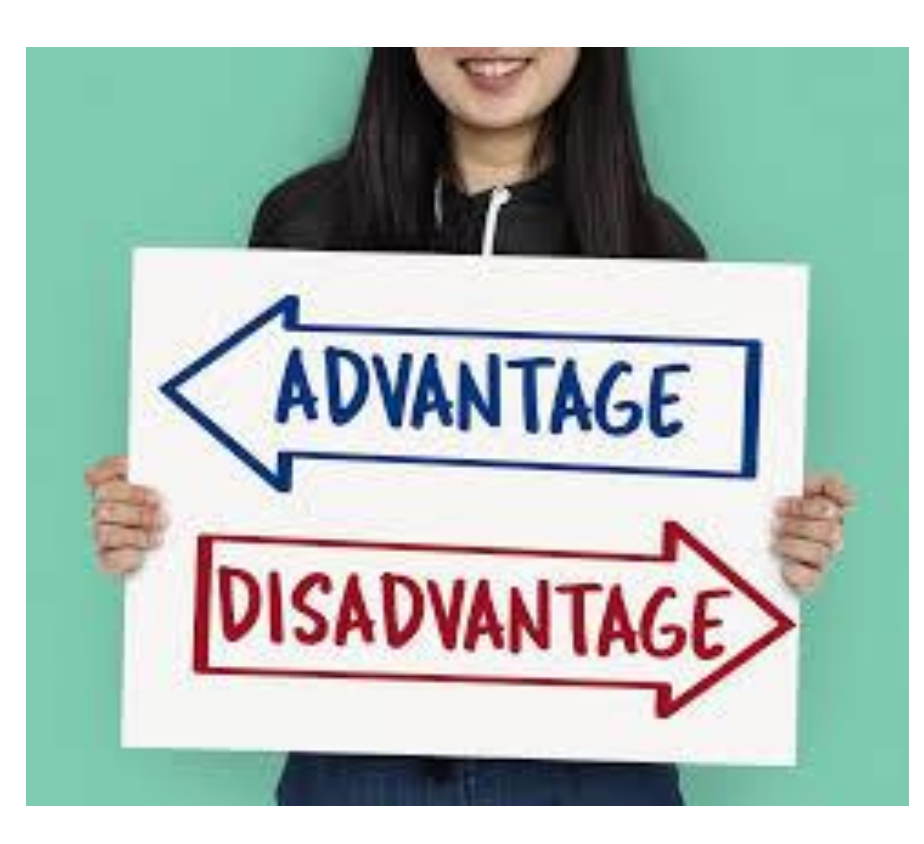

<u>SOSSOSSOSSOSSOSS</u>

➢ **Jump search (cont.)**

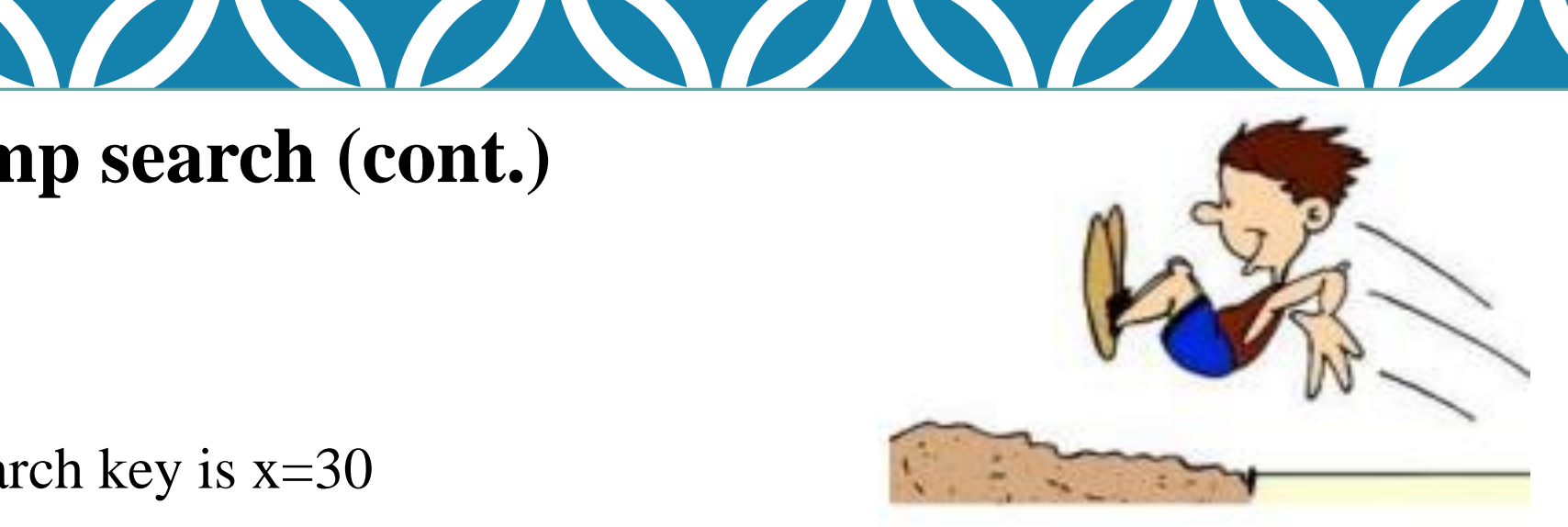

The search key is  $x=30$ 

 $\{ 1, 2, 20, 30, 100, 300 \}$   $\rightarrow$  L = 0, r =  $m = \sqrt{n} = \sqrt{6} = 2$  (integer)  $\{ 1, 2, 20, 30, 100, 300 \} \rightarrow L = 0$ ,  $r = m = 2$ ,  $x > 20$  $\{ 1, 2, 20, 30, 100, 300 \} \rightarrow L = r = 2$ ,  $r = r + m = 4$ ,  $x < 100$  $\{1, 2, 20, 30, 100, 300\}$   $\rightarrow$  Linear search starting from 20  $\rightarrow$  100, or starting from 30 if you already checked indices at boundaries.

 $\{1, 2, 20, 30, 100, 300\} \rightarrow L = 30$ 

```
1 #include <iostream>
                                                    15 int jumpsearch (int arr[], int n, int x)
2 #include <cmath>
                                                    16<sub>15</sub>3 using namespace std;
                                                    17<sub>1</sub>int l=0, r=sqrt(n), m=sqrt(n);
4 int jumpsearch (int [], int, int);
                                                           while (\arr[r]\leq x \& r\leq n)18<sup>1</sup>5 int main (int argc, char *argv[])
                                                    19
                                                           \{ 1 = r:
6 K
                                                    20
                                                                r=r+m;
      int arr[] = \{1, 5, 13, 4, 25\};
                                                    21
                                                                if (r>n-1)int n=sizeof(arr)/sizeof(arr[0]);
                                                    22
                                                                r=n; }
      int x=13.
                                                    23.
                                                           for (int i=1; i < r; i++)int index=jumpsearch(arr, n, x);
                                                           if (\arcsin 1 == x)24
      cout<<"item_index_is : "<<index<<endl:
                                                    25.
                                                           return i:
      return 0:
                                                    26.
                                                           return -1; }
1313
                                E.' "D:\courses\c++\2020-2021\seconc
                               litem index is : 2
                               Press any key to continue
```
NE NE NE NE NE NE

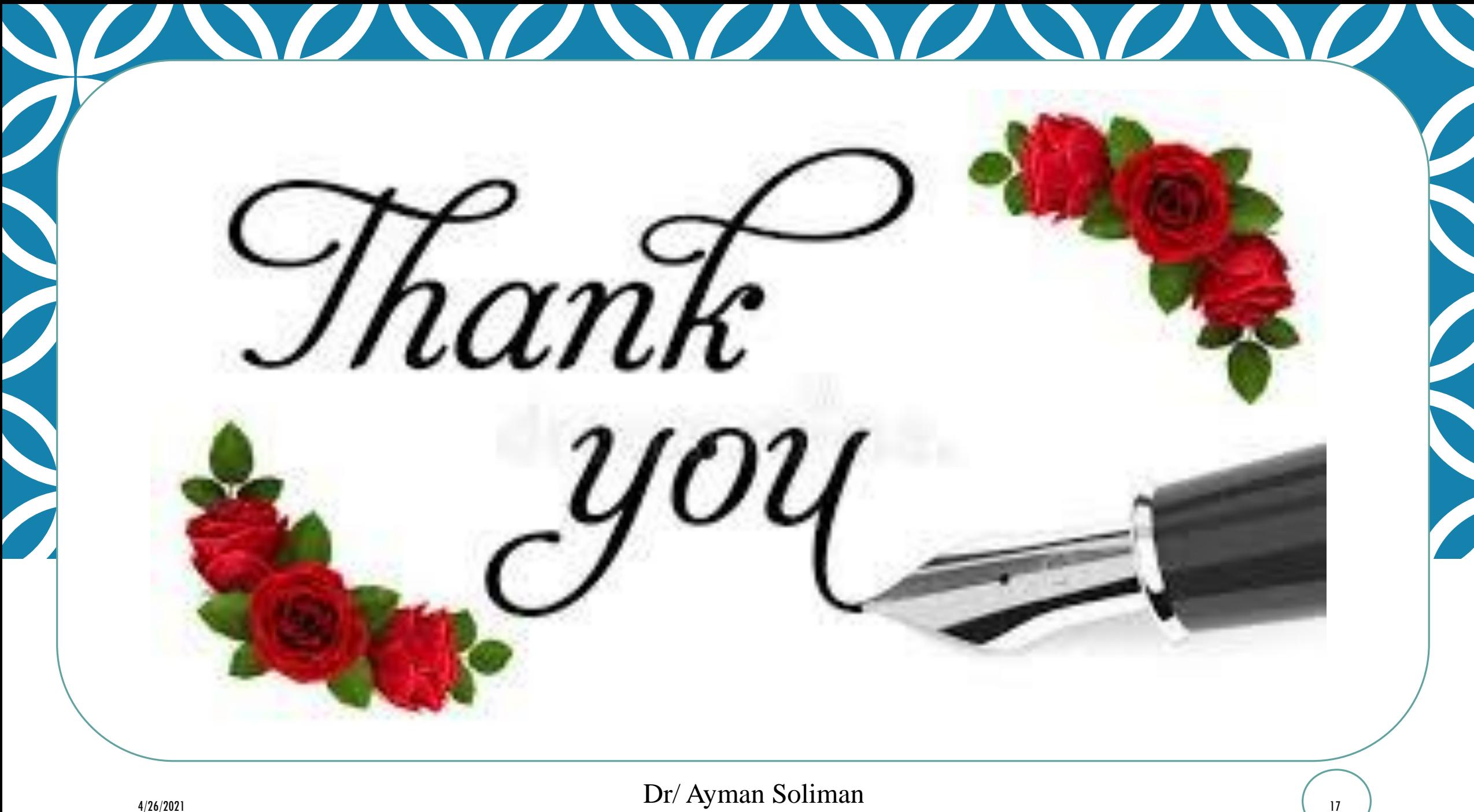